**Obsah** 

**Sanyologie Trade** 

within's beatleting

## *Obsah* visibilitima arbitantista posita arbititik-

**MARIE A GLAZIPIU** 

## *P*. Předmluva xi

縣

岩土

a)

w

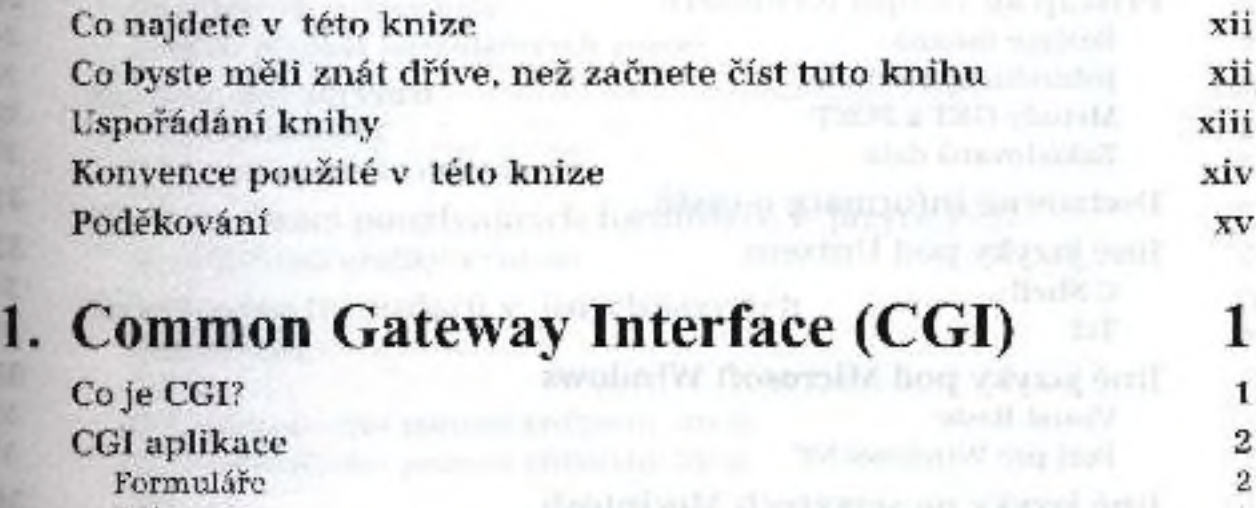

Brány 3 Virtuální dokumenty a terminalní dokum entry a terminalní dokum entry a terminalní dokum entry a terminalní dokum entry a terminalní dokum entry a terminalní dokum entry a terminalní dokum entry a terminalní dokum entry a Některé funkční CGI aplikace 55 století po stal se 55 století na observace 55 století po stal se 55 století na Vnitřní chod CGI 600 prostoru 1999 prostoru 1999 prostoru 1999 prostoru 1999 prostoru 1999 prostoru 1999 prost

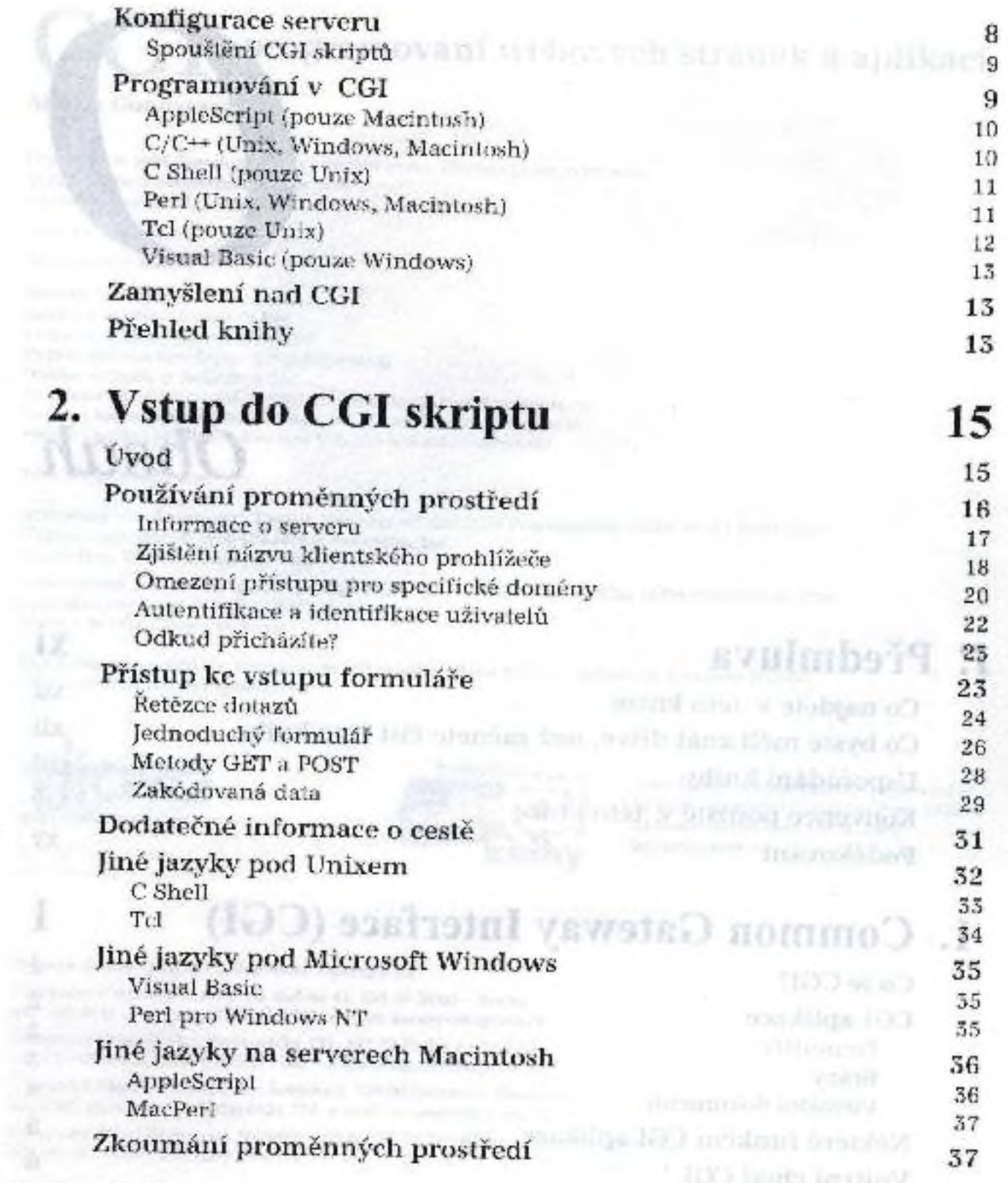

à

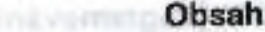

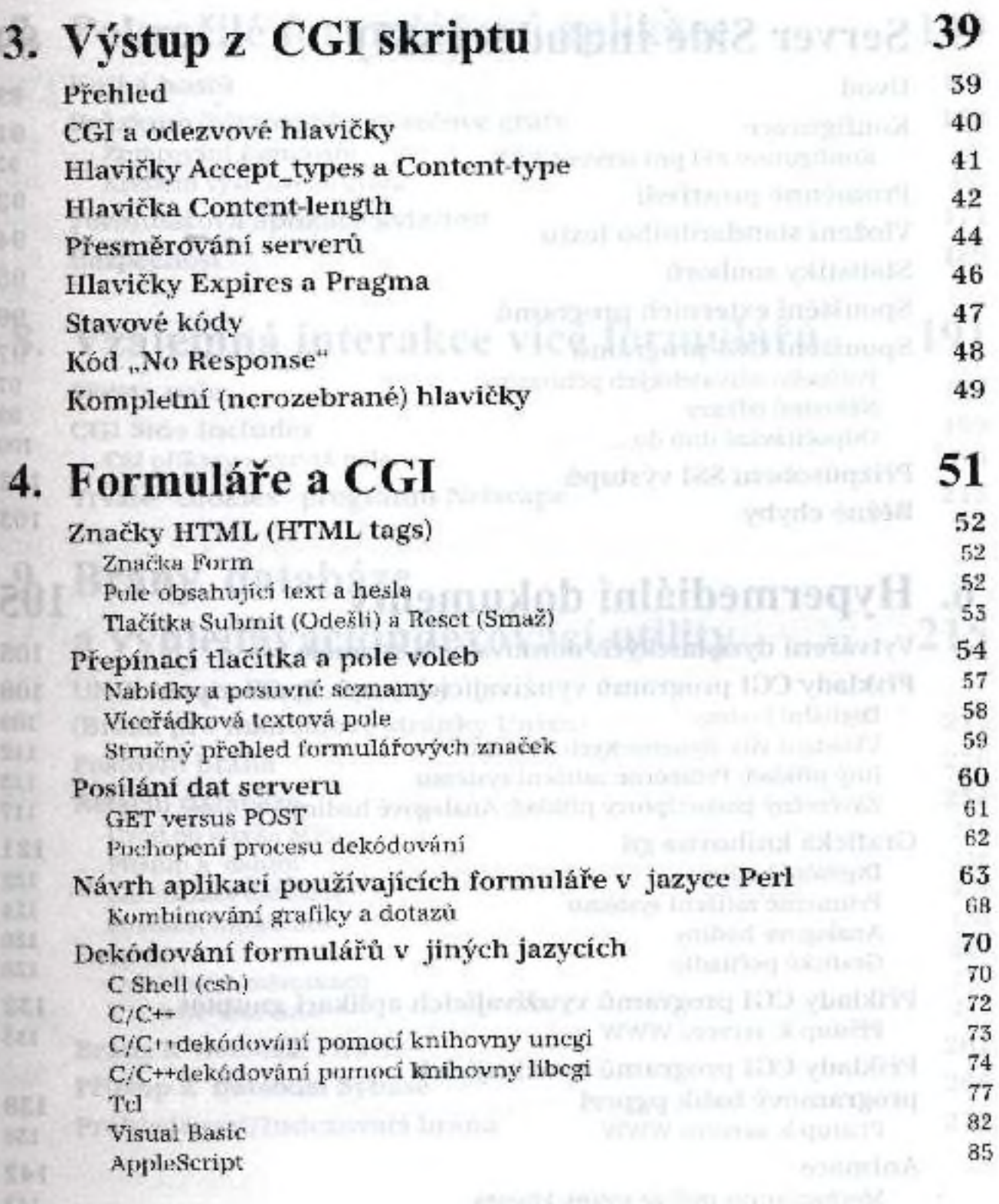

**EAT** 

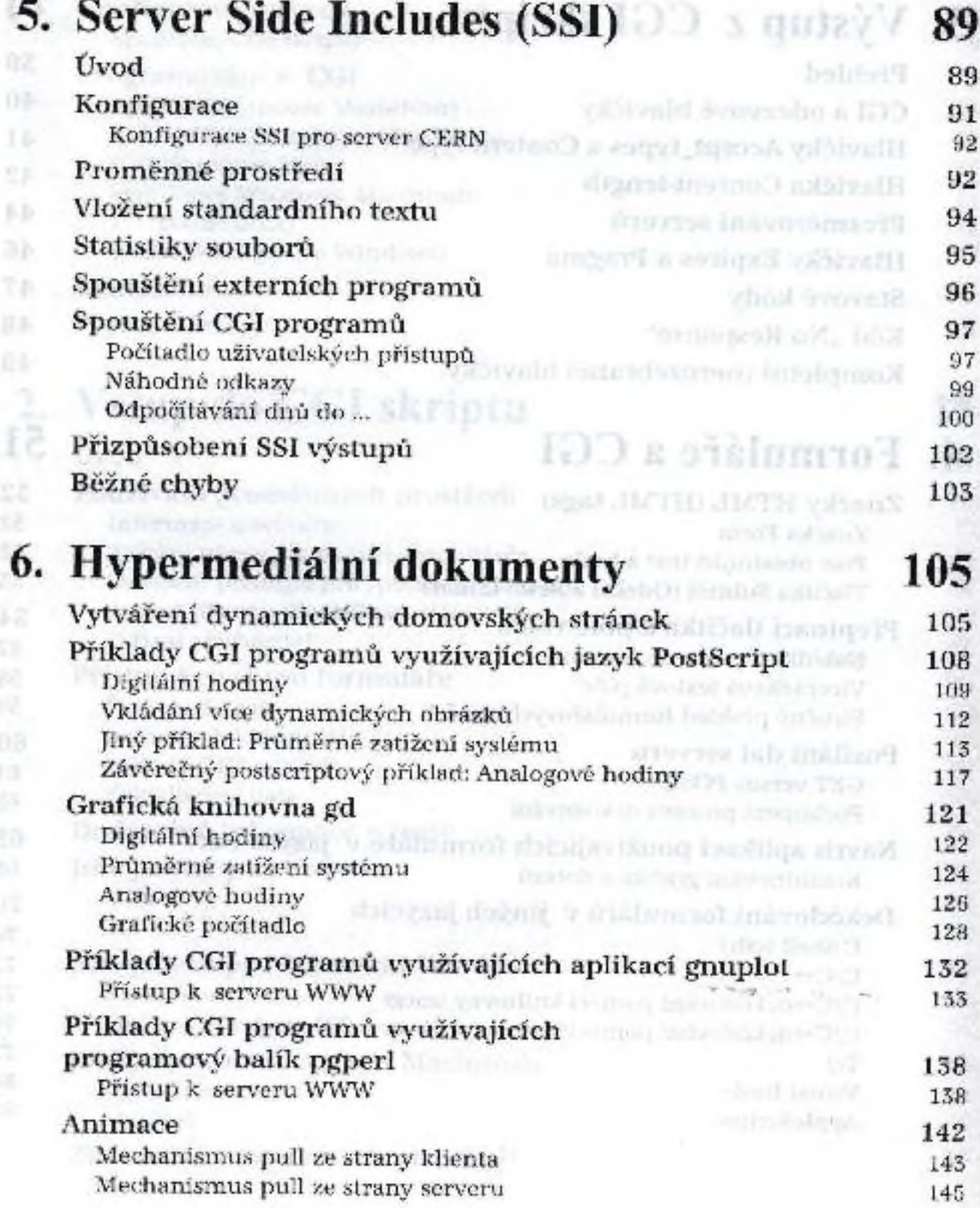

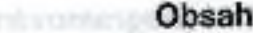

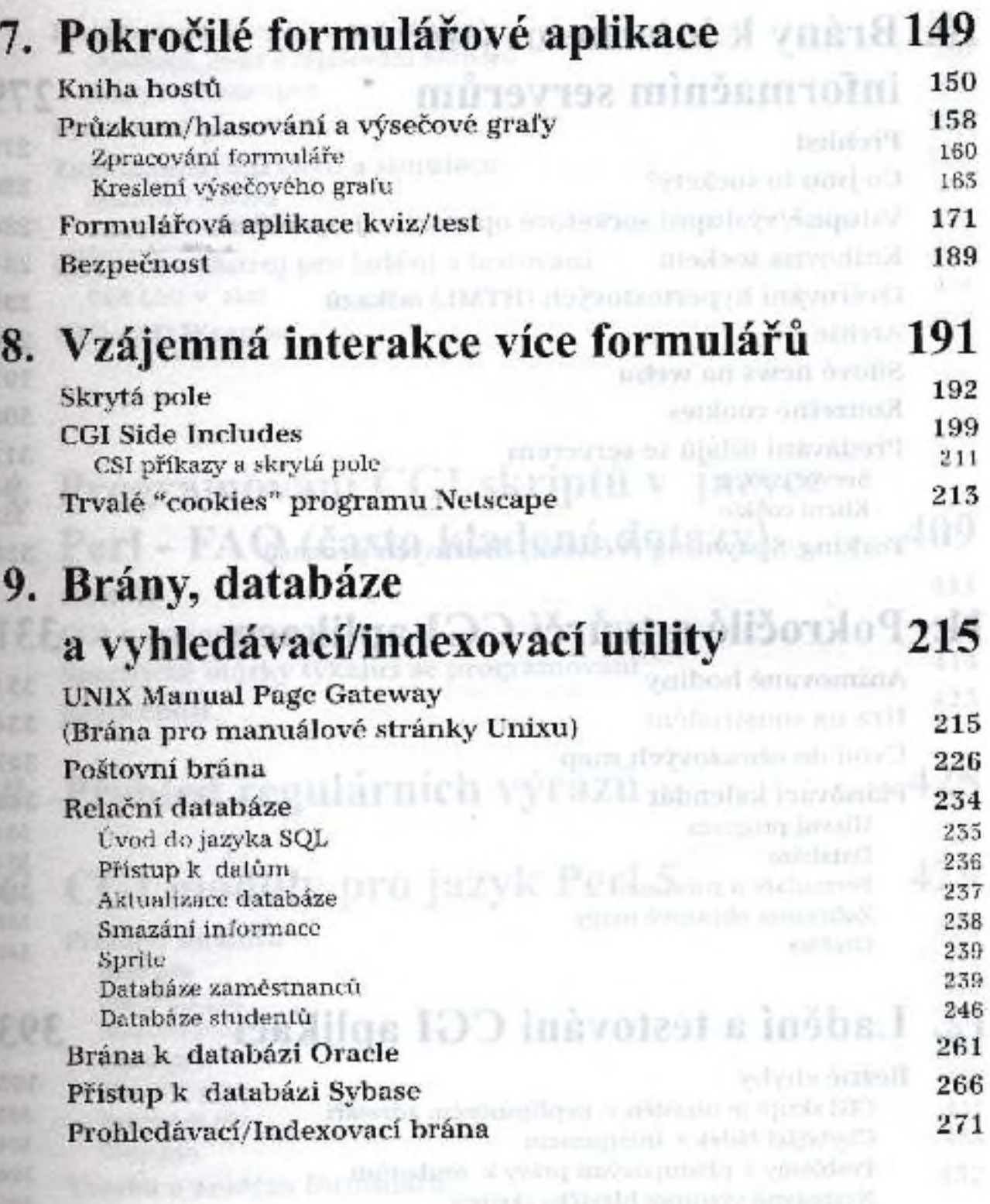